### 2- Adaptarea de Impedanta

# EXEMPLU

• Să se proiecteze un transformator binomial cu trei secţiuni care <sup>s</sup>ă adapteze o sarcină de 50Ω la un fider de 100Ω şi <sup>s</sup>ă se calculeze banda de trecere pentru Γ<sub>m</sub> = 0.05

# Solutie

$$
N = 3 \qquad Z_L = 50\Omega \qquad Z_0 = 100\Omega
$$

$$
A = 2^{-N} \frac{Z_L - Z_0}{Z_L + Z_0} \approx \frac{1}{2^{N+1}} \ln \frac{Z_L}{Z_0} = -0.0433
$$

$$
C_0^3 = \frac{3!}{3!0!} = 1
$$
  $C_1^3 = \frac{3!}{2!1!} = 3$   $C_2^3 = \frac{3!}{1!2!} = 3$ 

$$
n = 0
$$
\n
$$
\ln Z_{1} = \ln Z_{0} + 2^{-N} C_{0}^{3} \ln \frac{Z_{L}}{Z_{0}} = \ln 100 + 2^{-3} (1) \ln \frac{50}{100} = 4.518
$$
\n
$$
n = 1
$$
\n
$$
\ln Z_{2} = \ln Z_{1} + 2^{-N} C_{1}^{3} \ln \frac{Z_{L}}{Z_{0}} = \ln 91.7 + 2^{-3} (3) \ln \frac{50}{100} = 4.26
$$
\n
$$
n = 2
$$
\n
$$
\ln Z_{3} = \ln Z_{2} + 2^{-N} C_{2}^{3} \ln \frac{Z_{L}}{Z_{0}} = \ln 70.7 + 2^{-3} (3) \ln \frac{50}{100} = 4.00
$$
\n
$$
Z_{2} = 70.7 \Omega
$$
\n
$$
\frac{\Delta f}{f_{0}} = 2 - \frac{4}{\pi} \arccos \left[ \frac{1}{2} \left( \frac{\Gamma_{m}}{|A|} \right)^{1/N} \right] = 2 - \frac{4}{\pi} \arccos \left[ \frac{1}{2} \left( \frac{0.05}{0.0433} \right)^{1/3} \right] = 0.70
$$

# **Circuitul**

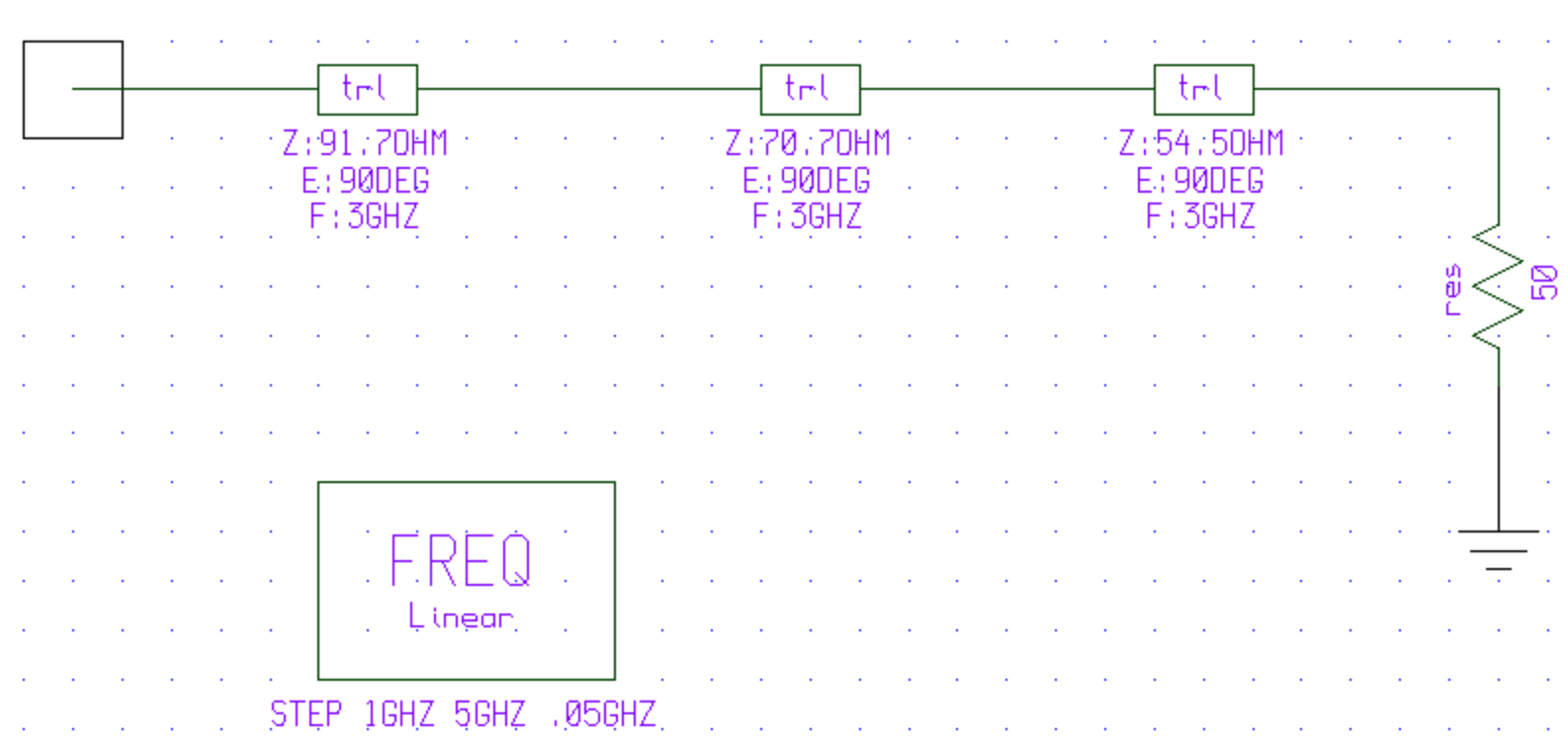

# Simularea

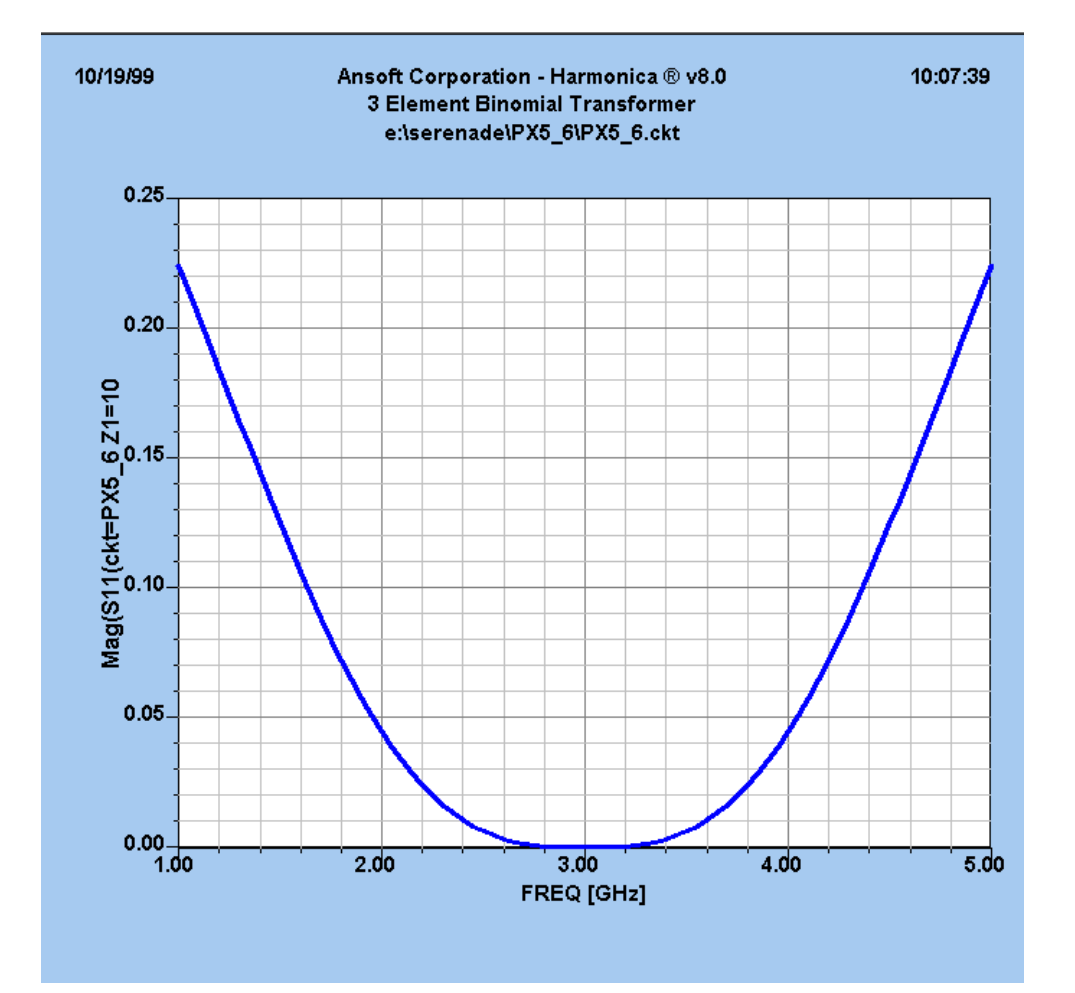

# **Transformatorul Chebyshev**

• Polomoame Cebyshev  $T_1(x) = x$  $T_2(x) = 2x^2 - 1$  $-1.5$  $T_3(x) = 4x^3 - 3x$  $T_4(x) = 8x^4 - 8x^2 + 1$ 

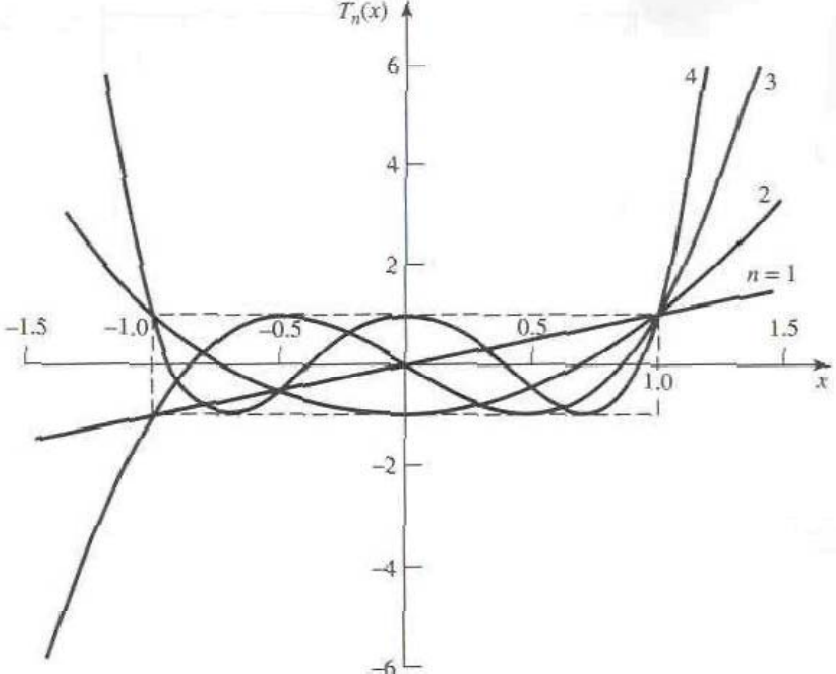

 $T_n(x) = 2xT_{n-1}(x) - T_{n-2}(x)$ 

 $T_n(x) = \cosh(n \arccos h(x))$ 

#### *Polinoamele Chebyshev folosite n proiectarea transformatorului de adaptare*

 $x = \cos \theta$  $T_n(\cos\theta) = \cos(n\theta)$ 

$$
T_n(x) = \cos(n \arccos(x)) \qquad |x| < 1
$$
\n
$$
T_n(x) = \cosh(n \arccos h(x)) \qquad |x| > 1
$$

$$
T_n\left(\frac{\cos\theta}{\cos\theta_m}\right) = T_n\left(\sec\theta_m\cos\theta\right) = \cos n\left[\arccos\left(\frac{\cos\theta}{\cos\theta_m}\right)\right]
$$

$$
T_1(\sec \theta_m \cos \theta) = \sec \theta_m \cos \theta
$$
  

$$
T_2(\sec \theta_m \cos \theta) = \sec^2 \theta_m (1 + \cos 2\theta) - 1
$$
  

$$
T_3(\sec \theta_m \cos \theta) = \sec^3 \theta_m (\cos 3\theta + 3\cos \theta) - 3\sec \theta_m \cos \theta
$$
  

$$
T_4(\sec \theta_m \cos \theta) = \sec^4 \theta_m (\cos 4\theta + 4\cos 2\theta + 3) - 4\sec^2 \theta_m (\cos 2\theta + 1) + 1
$$

#### Proiectarea unui transformator de adaptare de tip **Chebyshev**  $(0) = \frac{Z_L - Z_0}{Z_L + Z_0} = AT_N(\sec \theta_m)$   $\Rightarrow$  $\left(\theta\right) = 2e^{-jN\theta}\left[\Gamma_0 \cos(N\theta) + \Gamma_1 \cos(N-2)\theta + \cdots + \Gamma_n \cos(N-2n)\theta + \cdots + \frac{1}{2}\Gamma_{N/2}\right] = Ae^{-jN\theta}T_N(\sec\theta_m\cos\theta)$ 1 $2e^{-jN\theta}$   $\Gamma_0 \cos(N\theta) + \Gamma_1 \cos(N-2)\theta + \cdots + \Gamma_n \cos(N-2n)\theta + \cdots + \frac{1}{2}\Gamma_{N/2}$   $\vert = Ae^{-jN\theta}T_N(\sec \theta_m)$ *jN*  $n \cdot \frac{1}{N}$  $e^{-jN\theta} \left[ \Gamma_0 \cos(N\theta) + \Gamma_1 \cos(N-2)\theta + \cdots + \Gamma_n \cos(N-2n)\theta + \cdots + \frac{1}{2} \Gamma_{N/2} \right] = A e^{-jN\theta} T_N$ ⎦  $\left[\Gamma_0 \cos(N\theta) + \Gamma_1 \cos(N-2)\theta + \cdots + \Gamma_n \cos(N-2n)\theta + \cdots + \frac{1}{2} \Gamma_{N/2}\right]$ ⎣  $\Gamma(\theta) = 2e^{-jN\theta} \left[ \Gamma_0 \cos(N\theta) + \Gamma_1 \cos(N-2)\theta + \cdots + \Gamma_n \cos(N-2n)\theta + \cdots + \Gamma_n \cos(N-2n)\theta + \cdots \right]$  $\mathcal{L}(\theta) = 2e^{-jN\theta} \Big[ \Gamma_0 \cos(N\theta) + \Gamma_1 \cos(N-2)\theta + \cdots + \Gamma_n \cos(N-2n)\theta + \cdots + \Gamma_{(N-1)/2} \cos \theta \Big] = A e^{-jN\theta} T_N (\sec \theta_m \cos \theta)$ *jN*  $n \cdot \frac{1}{N}$  $e^{-jN\theta}\big[\Gamma_0 \cos(N\theta) + \Gamma_1 \cos(N-2)\theta + \cdots + \Gamma_n \cos(N-2n)\theta + \cdots + \Gamma_{(N-1)/2} \cos \theta\big] = A e^{-jN\theta} T_{N-1}$  $\Gamma(\theta) = 2e^{-\mu\nu\theta}\left[\Gamma_0 \cos(N\theta) + \Gamma_1 \cos(N-2)\theta + \cdots + \Gamma_n \cos(N-2n)\theta + \cdots + \Gamma_{(N-1)/2} \cos\theta\right] =$  $N = par$  $N =$  impar  $\frac{Z_L - Z_0}{Z_L + Z_0} = AT_L$  $Q$ ) =  $\frac{Z_L - Z_0}{Z} = AT_{N}$  (sec  $\theta$ )  $\boldsymbol{0}$  $\frac{Z_0}{+Z_0} =$  $\Gamma(0) = \frac{\sum_{L} }{\sum_{L} }$  $L + Z_0$   $T_N(\sec \theta_m)$ *L*  $0$  *N*  $\left(\frac{m}{2}\right)$  *m L*  $Z_{I}$  +  $Z_{0}$   $T_{I}$  $A = \frac{Z_L - Z_0}{Z_L + Z_0} \frac{1}{T_N(\sec \theta)}$ 1 0 $\boldsymbol{0}$ +  $=\frac{\mathcal{L}_L-}{\sqrt{2\pi}}$  $\left( \sec \theta_{m} \right)$ 0  $\leftarrow$   $m$   $\leftarrow$   $0$  $\left|\frac{0}{0}\right| \approx \frac{1}{2\Gamma_{m}}\ln$  $\sec \theta_m$ ) =  $\frac{1}{\Gamma_m} \left| \frac{Z_L - Z_0}{Z_L + Z_0} \right| \approx \frac{1}{2\Gamma_m} \ln \frac{Z}{Z}$ *Z*  $Z_{\tau}+Z$  $T_{\nu}(\sec \theta_{\nu}) = \frac{1}{\nu} \left| \frac{Z_L - Z}{Z_L - Z} \right|$ *L*  $L \sim 0 \vert \cdot \cdot \cdot \cdot \cdot \cdot \cdot \cdot$ *L m*  $\int_{N}^{N} \frac{|\mathcal{S}^{N}(\mathcal{S}^{N})|}{\prod_{m} |Z_{L} + Z_{0}|} = 2\Gamma$  $\left|\frac{d}{dz} + Z_0\right| \approx$ − Γ  $(\theta_{m})=$  $\left( Z_{_L}/Z_{_0}\right)$  $\overline{\phantom{a}}$  $\overline{\phantom{a}}$  $\rfloor$ ⎤ ⎢ ⎣ ⎡  $\overline{\phantom{a}}$ ⎟ ⎠ ⎞ ⎝  $\bigg($ Γ  $\vert \tilde{=}$ ⎥  $\overline{\phantom{a}}$ ⎤ ⎢ ⎣ ⎡  $\overline{\phantom{a}}$  $\overline{\phantom{a}}$ ⎠ ⎞ ⎜ ⎜ ⎝  $\bigg($ + − Γ = *mL LL mm*  $\left[\frac{Z_L - Z_0}{Z_L + Z_0}\right]$   $\equiv$  cosh  $\left[\frac{\ln(Z_L/Z_0)}{N}\right]$  $\frac{1}{N}$  arccos h  $\left(\frac{1}{\Gamma_{m}}\left|\frac{Z_L - Z_0}{Z_L + Z_0}\right|\right)$   $\leq$  cosh  $\left|\frac{1}{N}$  arccos h  $\left|\frac{\ln(Z)}{2}\right|$  $\left|\frac{1}{2} \arccos h\right| \frac{1}{2} \arccos h\left|\frac{1}{2} |Z_L - Z_0| \right|$   $\left|\frac{1}{2} \arccos h\right| \frac{\ln(Z_L/Z_0)}{Z}$ 0 $\theta_m = \cosh\left(\frac{1}{N}\arccos h\right)$   $\frac{1}{\Gamma}\left|\frac{Z_L - Z_0}{Z + Z_0}\right|$   $\left|\frac{Z}{Z}\right| \approx \cosh\left(\frac{1}{N}\arccos h\right)$   $\left|\frac{I_{\text{max}} - Z_0}{Z}\right|$   $\left|\frac{Z_L - Z_0}{Z}\right|$  $\frac{\Delta f}{f_0} = 2 - \frac{4\theta_m}{\pi}$  $\frac{f}{f}$  = 2 -  $\frac{4}{f}$  $\boldsymbol{0}$ −=  $\Rightarrow \frac{\Delta}{t}$ *n* $n \equiv \frac{1}{2} \ln \frac{-n}{Z}$  $\frac{1}{2}$  ln  $\frac{Z_{n+1}}{Z}$  $\Gamma_{n} \cong \frac{1}{n} \ln \frac{Z_{n+1}}{Z_{n+1}}$

# Exemplu

•• Să se proiecteze un transformator Chebyshev , cu trei sectiuni, care să adapteze o sarcină de 100 Ω la o linie de 50 Ω, cu un  $\Gamma_m = 0.05$ 

### Solutie

 $N=3$   $Z_0 = 50\Omega$   $Z_L = 100\Omega$ 

$$
\Gamma(\theta) = 2e^{-j3\theta} \left[ \Gamma_0 \cos 3\theta + \Gamma_1 \cos \theta \right] = Ae^{-j3\theta} T_3 \left( \sec \theta_m \cos \theta \right)
$$
  
\n
$$
A = \Gamma_m = 0.05
$$
  
\n
$$
\sec \theta_m = \cosh \left[ \frac{1}{N} \arccos h \left( \frac{\ln Z_L/Z_0}{2\Gamma_m} \right) \right] = \cosh \left[ \frac{1}{3} \arccos h \left( \frac{\ln(100/50)}{2(0.05)} \right) \right] = 1.408 \qquad \theta_m = 44.7^\circ
$$
  
\n
$$
2 \left[ \Gamma_0 \cos 3\theta + \Gamma_1 \cos \theta \right] = A \sec^3 \theta_m \left( \cos 3\theta + 3 \cos \theta \right) - 3A \sec \theta_m \cos \theta
$$
  
\n
$$
\cos 3\theta \qquad 2\Gamma_0 = A \sec^3 \theta_m \qquad \Gamma_0 = 0.0698 = \Gamma_3
$$
  
\n
$$
\cos \theta \qquad 2\Gamma_1 = 3A \left( \sec^3 \theta_m - \sec \theta_m \right) \qquad \Gamma_1 = 0.1037 = \Gamma_2
$$
  
\n
$$
n = 0 \qquad \ln Z_1 = \ln Z_0 + 2\Gamma_0 = \ln 50 + 2(0.0698) = 4.051 \qquad Z_1 = 57.5 \Omega
$$
  
\n
$$
n = 1 \qquad \ln Z_2 = \ln Z_1 + 2\Gamma_1 = \ln 57.5 + 2(0.1037) = 4.259 \qquad Z_2 = 70.7 \Omega
$$
  
\n
$$
n = 2 \qquad \ln Z_3 = \ln Z_2 + 2\Gamma_2 = \ln 70.7 + 2(0.1037) = 4.466 \qquad Z_3 = 87 \Omega
$$

$$
\frac{\Delta f}{f_0} = 2 - \frac{4\theta_m}{\pi} = 2 - 4\frac{44.7^\circ}{180^\circ} = 1.01
$$

# **Circuitul**

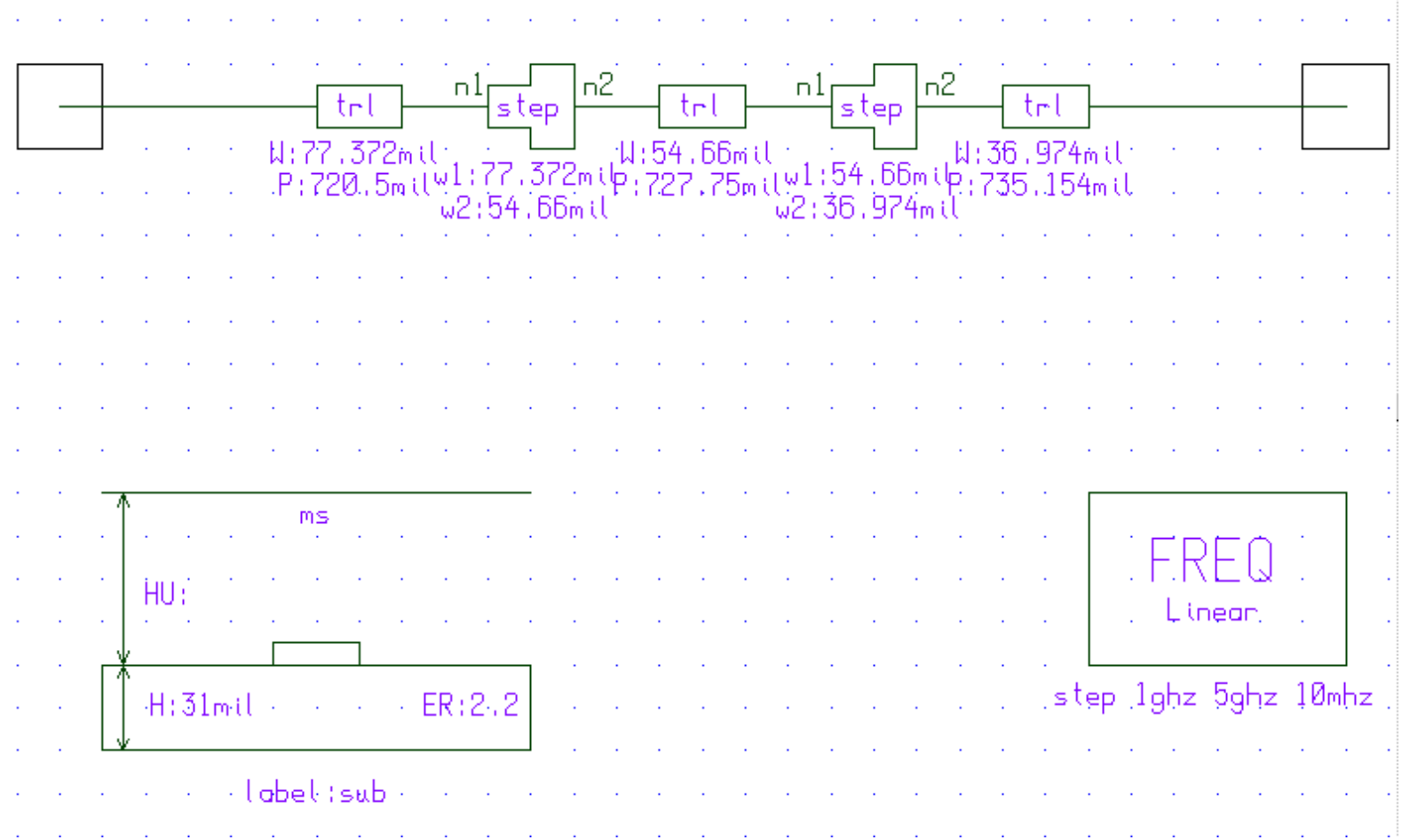

# Simularea

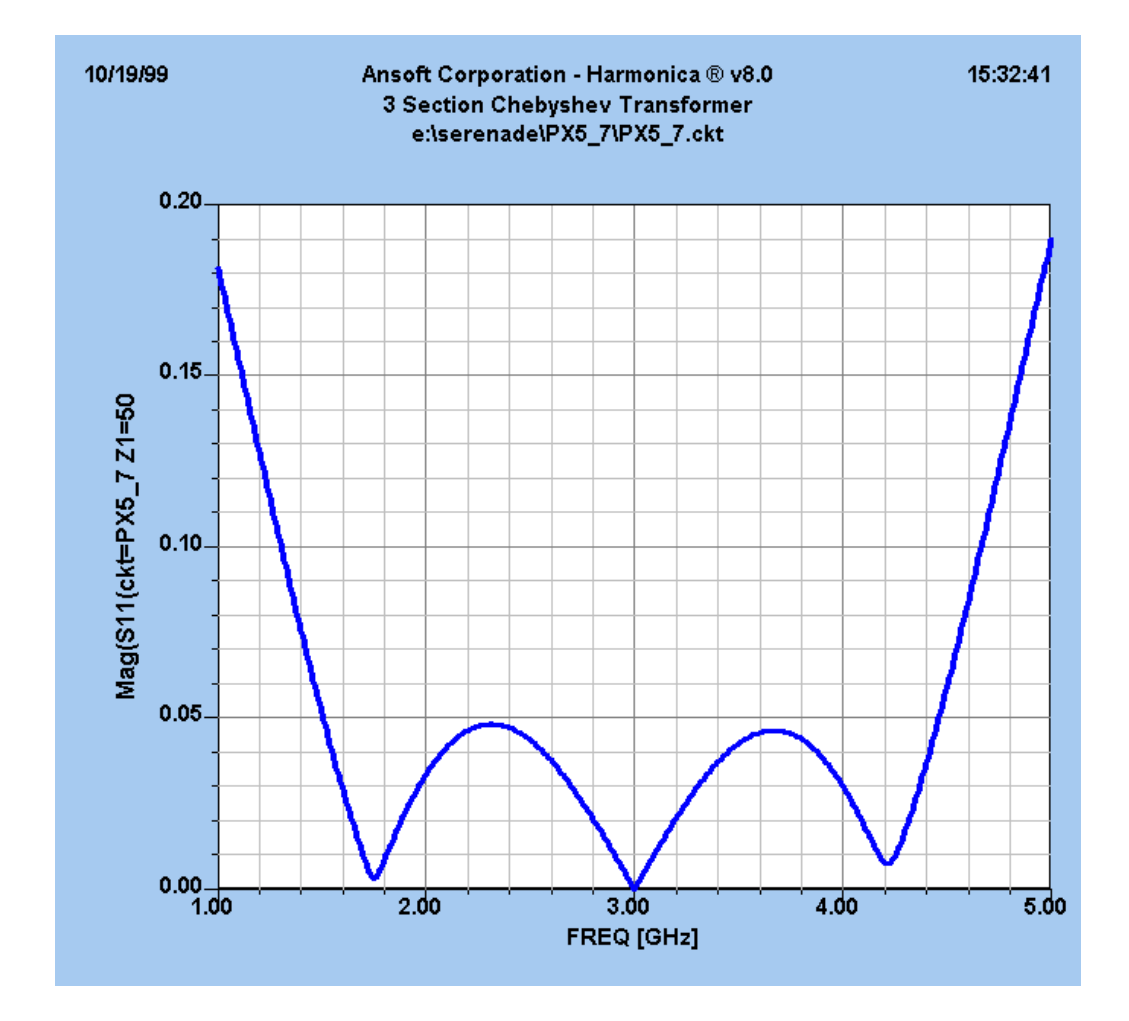

### CUPLOARE

#### **Proprietati de baza ale cuploarelor directionale Circuite cu patru porti**

( )  $S_{ij} = S_{ji}$ ii  $S_{ii} = 0$ ij k $\sum {\rm S}_{\rm ik} {\rm S}_{\rm kj}^* = \delta_{\rm ij}$  Fara pierderi Reciproc Adaptare simultana la toate portile > $\begin{array}{c} \begin{array}{c} \begin{array}{c} \end{array}\\ \begin{array}{c} \end{array} \end{array} \end{array}$ ⎥ ⎥ ⎥ ⎥  $\overline{\phantom{a}}$ ⎤ ⎢  $\overline{\mathsf{L}}$  $\lceil$ =  $S_{14}$   $S_{24}$   $S_{34}$  0  $S_{13}$   $S_{23}$  0 S  $S_{12}$  0  $S_{23}$  S 0  $S_1$   $S_1$   $S_2$   $S_3$ S 14 <sup>2</sup>24 <sup>234</sup>  $13$   $23$   $0$   $234$ 12  $0$   $323$   $324$  $12$   $^{\circ}$   $^{13}$   $^{\circ}$   $^{14}$ **+=** $\triangleleft$  **10 ecuatii**  $S_{14}^* \left( \left| S_{13} \right|^2 - \left| S_{24} \right|^2 \right) = 0$  $13^{2}$  $\binom{1}{14} |\text{S}_{13}|^2 - |\text{S}_{24}|^2 =$ ⎠  $\left(|S_{13}|^2 - |S_{24}|^2\right)$ ⎝  $(11)$   $S_{14}^*$  $(|S_{13}|^2 S_{23} ( |S_{12}|^2 - |S_{34}|^2 ) = 0$  $_{23}([S_{12}|^2 - |S_{34}|^2)) =$  $\left(|S_{12}|^2 - |S_{34}|^2\right)$ ⎝ (13)  $S_{23} (|S_{12}|^2 S_{12}|^2 + |S_{13}|^2 = 1$ (14a)  $|{\rm S}_{12}|^2 + |{\rm S}_{13}|^2 =$  $S_{12}|^2 + |S_{24}|^2 = 1$ (14b)  $|S_{12}|^2 + |S_{24}|^2 =$  $S_{13}$ |<sup>2</sup> +  $|S_{34}|^2$  = 1 (14c)  $|S_{13}|^2 + |S_{34}|^2 =$  $|S_{24}|^2 + |S_{34}|^2 = 1$ (14d)  $|S_{24}|^2 + |S_{34}|^2 =$ (15)  $S_{12}^*S_{13} + S_{24}^*S_{34} = 0$ 

#### **Cazul 1**

(11) si (13) > 
$$
S_{14} = S_{23} = 0 \Rightarrow
$$
  $[s] = \begin{bmatrix} 0 & S_{12} & S_{13} & 0 \\ S_{12} & 0 & 0 & S_{24} \\ S_{13} & 0 & 0 & S_{34} \\ 0 & S_{24} & S_{34} & 0 \end{bmatrix} \Leftrightarrow$  **Cuplor directional**

(14a) si (14b) >  $|S_{13}| = |S_{24}|$ (14b) si (14d) >  $|S_{12}| = |S_{34}|$ Alegem:  $\mathrm{S}_{12} = \mathrm{S}_{34} = \alpha$   $\mathrm{S}_{13} = \beta \mathrm{e}^{\mathrm{j} \theta}$   $\mathrm{S}_{24} = \beta \mathrm{e}^{\mathrm{j} \phi}$  $(15) > \theta + \phi = \pi \pm 2n\pi$ **Cuplor simetric**  $\theta = \phi = \pi/2$  $\left[\mathrm{S}\right]$  $\begin{bmatrix} \mathbf{S} \end{bmatrix} = \begin{bmatrix} 0 & \alpha & \mathbf{j} \beta & 0 \ \alpha & 0 & 0 & \mathbf{j} \beta \ \mathbf{j} \beta & 0 & 0 & \alpha \ 0 & \mathbf{j} \beta & \alpha & 0 \end{bmatrix}$ **Cuplor antisimetric**  $\theta = 0$ ,  $\phi = \pi$  $\left[\mathrm{S}\right]$  $[\text{S}] = \left[ \begin{matrix} 0 & \alpha & \beta & 0 \ \alpha & 0 & 0 & -\beta \ \beta & 0 & 0 & \alpha \ \beta & -\beta & \alpha & 0 \end{matrix} \right]$ 

(14a) >  $\alpha^2 + \beta^2 = 1$ 

#### **Cazul 2**

(11) si (13) > 
$$
\begin{cases} |S_{13}| = |S_{24}| \\ |S_{12}| = |S_{34}| \end{cases}
$$
 Alegem:  $S_{13} = S_{24} = \alpha$   $S_{12} = S_{34} = j\beta$   
(14a) >  $\alpha^2 + \beta^2 = 1$ 

$$
S_{13}^{*}S_{23} + S_{14}^{*}S_{24} = 0 \implies \alpha \left(S_{23} + S_{14}^{*}\right) = 0
$$
  
\n
$$
S_{14} = S_{23} = 0 \quad \text{Cuplor directional}
$$
  
\n
$$
S_{12}^{*}S_{23} + S_{14}^{*}S_{34} = 0 \implies \beta \left(S_{14}^{*} - S_{23}^{*}\right) = 0
$$
  
\n
$$
\beta \left(S_{14}^{*} - S_{23}^{*}\right) = 0
$$
  
\n
$$
\beta \left(S_{14}^{*} - S_{23}^{*}\right) = 0
$$
  
\n
$$
\beta \left[S_{14}^{*} - S_{23}^{*}\right] = \begin{bmatrix} 0 & j\beta & \alpha & 0 \\ j\beta & 0 & 0 & \alpha \\ \alpha & 0 & 0 & j\beta \\ 0 & \alpha & j\beta & 0 \end{bmatrix}
$$

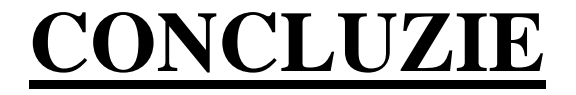

#### **Orice circuit cu patru porti, reciproc, fara pierderi si adaptat la toate portile este un cuplor directional**

### Cuplor directional

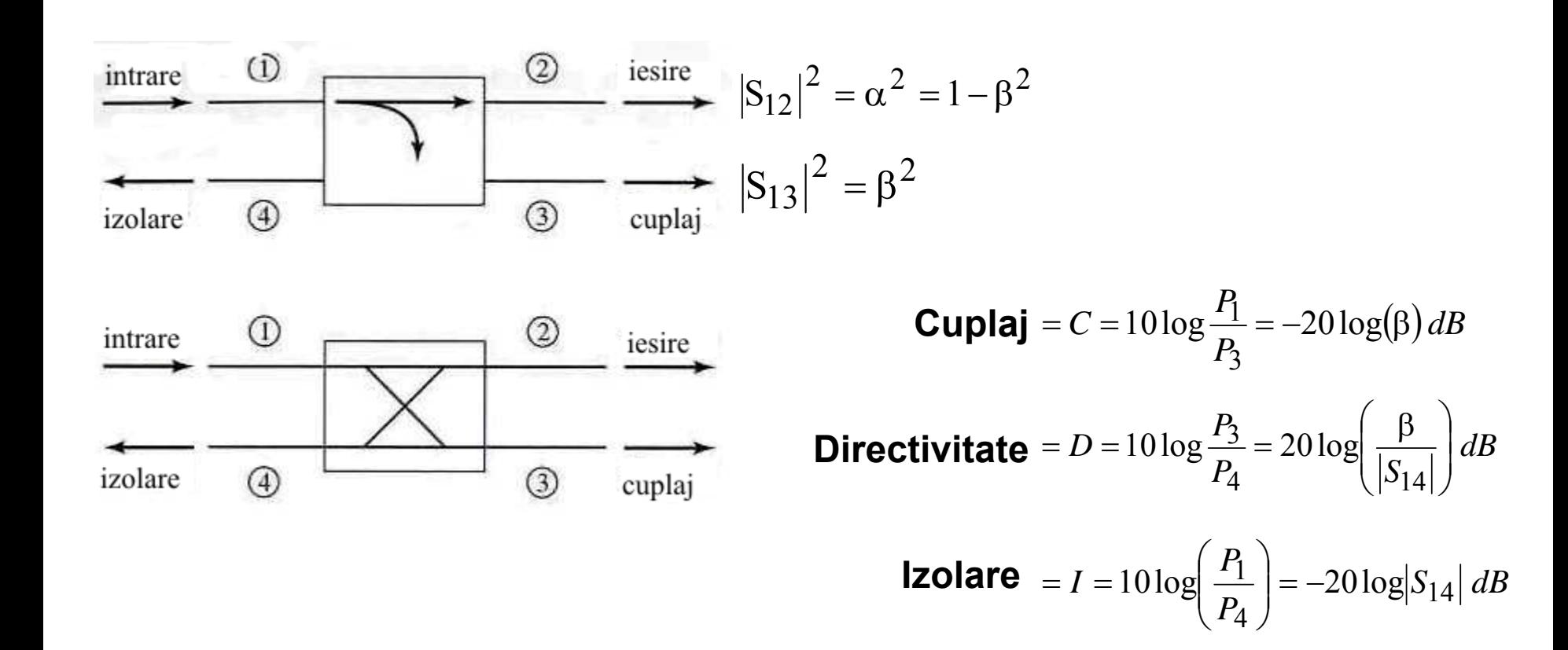

 $I = D + C$ ,  $dB$ 

### Cuplor hibrid

Cuplorul hibrid este cuplorul directional de 3 dB

$$
\alpha = \beta = 1/\sqrt{2}
$$

**Cuplor hibrid in cuadratura Cuplor hibrid in inel**  $(\theta = \phi = \pi/2)$  $\begin{bmatrix} \mathrm{S} \end{bmatrix}$  $[S] = \frac{1}{\sqrt{2}} \begin{bmatrix} 0 & 1 & j & 0 \\ 1 & 0 & 0 & j \\ j & 0 & 0 & 1 \\ 0 & j & 1 & 0 \end{bmatrix}$   $[S] = \frac{1}{\sqrt{2}} \begin{bmatrix} 0 & 1 & 1 & 0 \\ 1 & 0 & 0 & -1 \\ 1 & 0 & 0 & 1 \\ 0 & -1 & 1 & 0 \end{bmatrix}$ 

$$
\left( \theta =0\text{ ,}\phi =\pi \right)
$$

$$
\begin{bmatrix} S \end{bmatrix} = \frac{1}{\sqrt{2}} \begin{bmatrix} 0 & 1 & 1 & 0 \\ 1 & 0 & 0 & -1 \\ 1 & 0 & 0 & 1 \\ 0 & -1 & 1 & 0 \end{bmatrix}
$$